## HMRC Technical Note *of Kwan-Jin Jung, Ph.D.*

## **Subject: Mode Setting of Current Design Button Response Unit (932)**

There is an issue with the PTB programs. The KbWait and KbCheck cannot receive the button press fast enough because the unit releases the button press automatically within a few (probably 1) ms. This is not an issue for other programs such as ePrime and text editing programs. However, the PTB programs fail to catch the button response within this time. Therefore, the mode of the unit 932 needs to be set as follows:

- $\bullet$  PTB: 'HID NAR 12345'
	- 'NAR': Non-Auto Release
	- If the key is pressed longer, you will get repeated button responses.
- Other programs: 'HID KEY 12345'

Reference: http://www.curdes.com/technical/matlab\_ptb

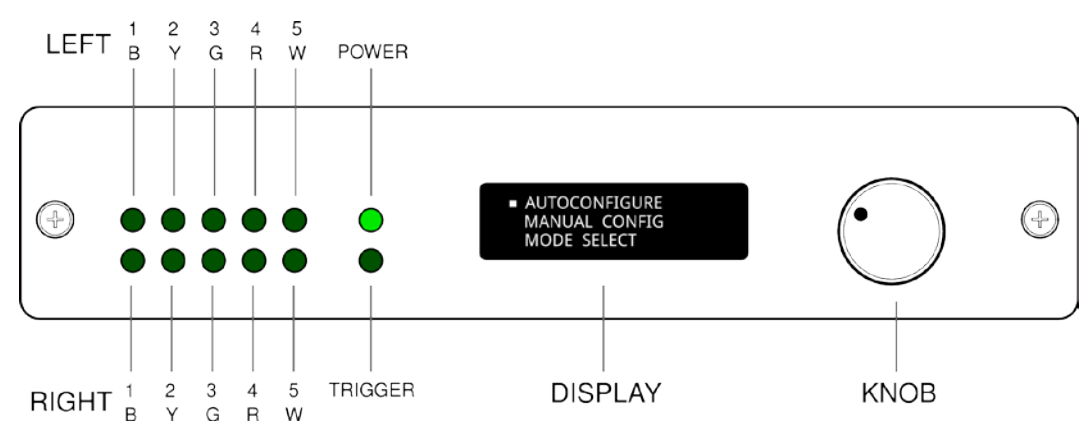

**To change the mode (**http://www.curdes.com/technical/932-Getting-Started**)**

1. Press the Knob

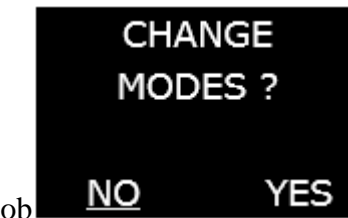

- 2. Select 'YES' and Press the Knob
- 3. Turn the Knob to select 'AUTOCONFIGURE' and Press the Knob
- 4. Turn the Knob to scroll into the desired mode, then press the Knob